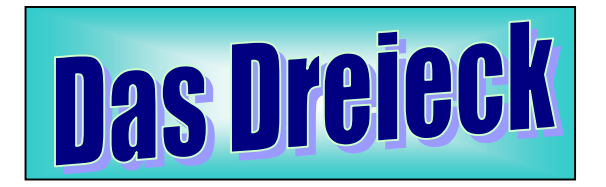

**eingegeben werden !! Der Flächeninhalt wird immer mit A bezeichnet. Die Grundseite heißt g und die zugehörige Höhe h. Zahlen dürfen nur in die grünen Zellen**

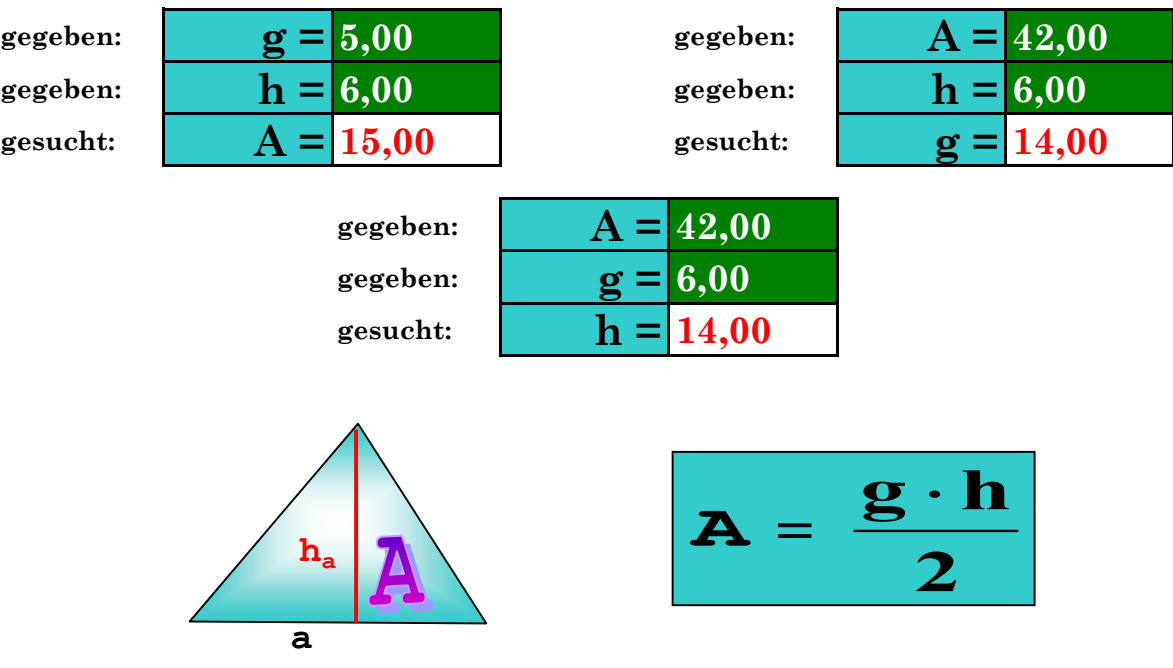